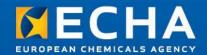

#### **Practical tips for SMEs**

11 June 2012 Alexis Quintana-Sáinz

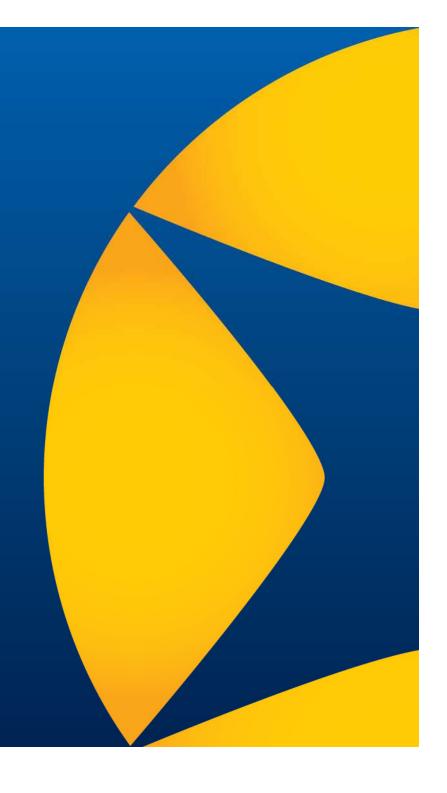

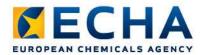

#### **Content**

- How to get started
- Building the dossier in IUCLID
- Important steps in REACH-IT
- Key ideas

## **How to get started**

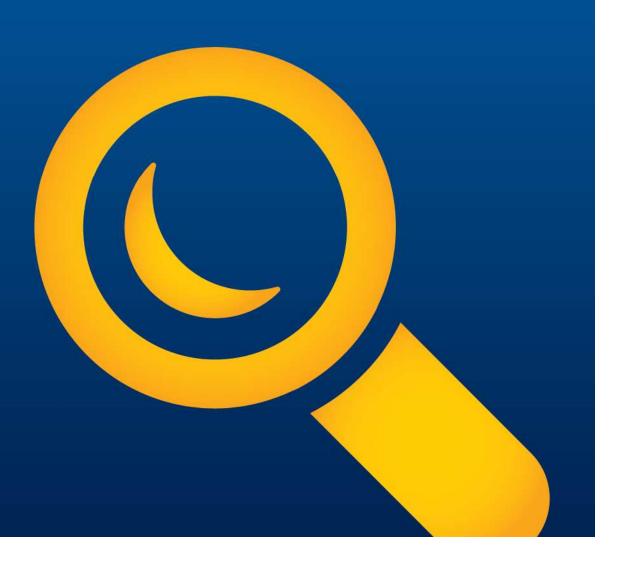

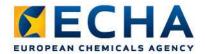

#### **Registration deadlines**

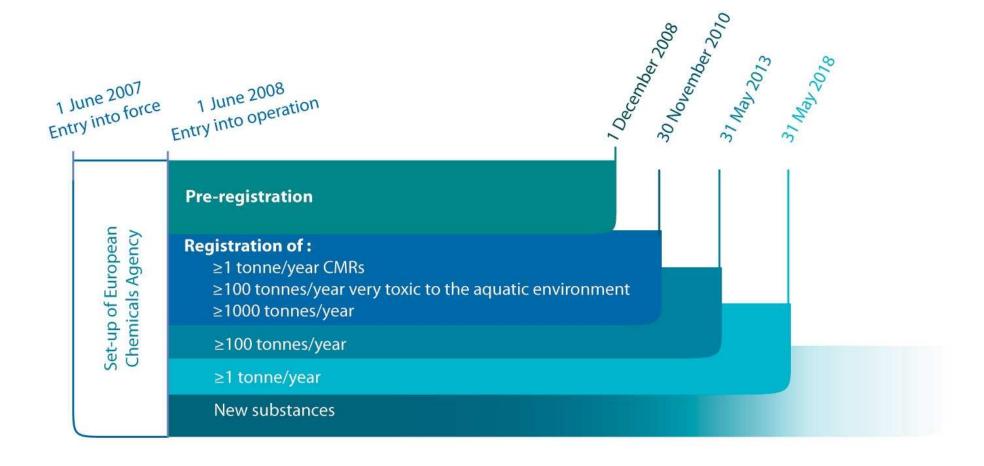

ECHA.EUROPA.EU INTERNAL 6/11/2012 4

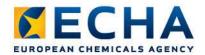

#### **Getting started**

Is your substance already registered?

**Already registered:** contact the lead registrant to verify substance sameness, make the SIEF agreement and to obtain your REACH-IT member token

**Not already registered:** contact (pre)SIEF to establish sameness and agree on a lead registrant

- Consult the list of Lead Registrants on the ECHA Website. The list provides information on:
  - Whether a lead registrant has made himself known to ECHA
  - Whether a registration has been submitted by the same lead or by another company
  - Whether a registration has been submitted by the lead of the joint submission.

ECHA.EUROPA.EU INTERNAL 6/11/2012

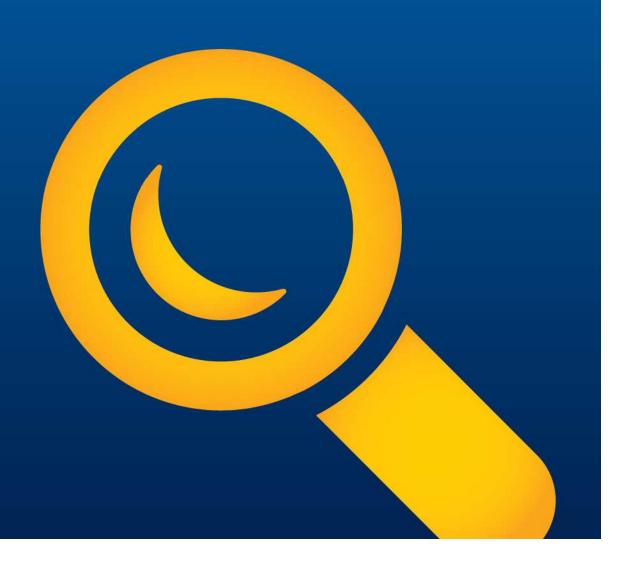

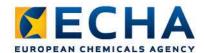

#### **Overview**

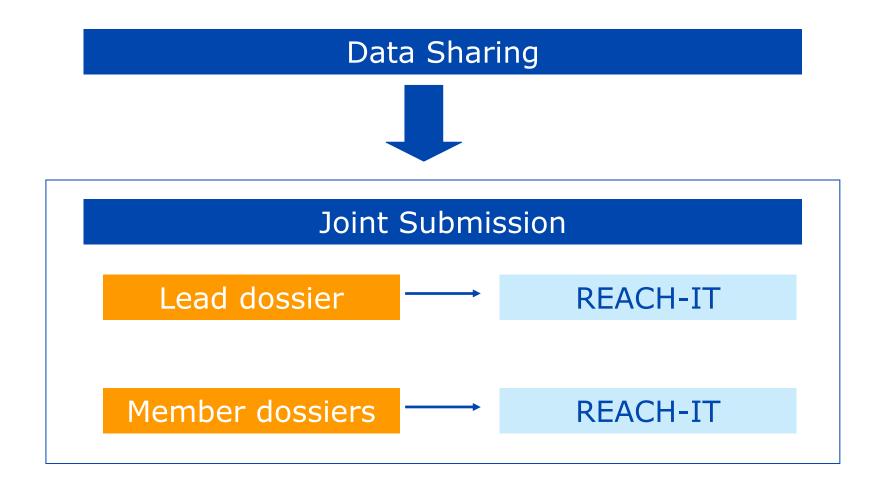

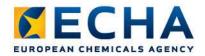

- Substance identifiers must be exactly the same
- Preparation of draft basic dataset in IUCLID for members
- Highlight information which needs to be filled in by each member
  - Composition, analytical data
  - Tonnage, uses

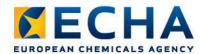

#### Lead

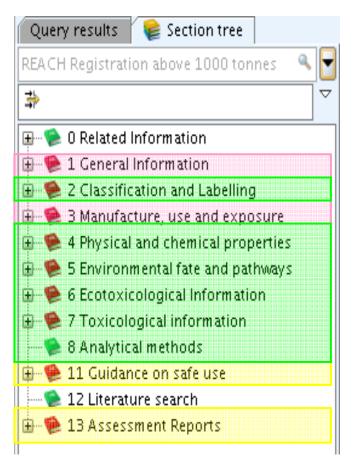

Private data submitted by the LEAD and the MEMBER

Data submitted only by the LEAD (if not opted-out)

Data submitted either by the LEAD or individually

#### Member

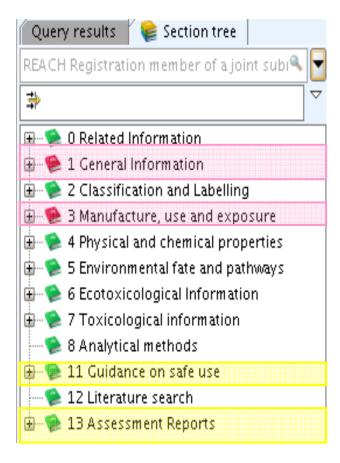

ECHA.EUROPA.EU

6/11/2012

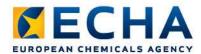

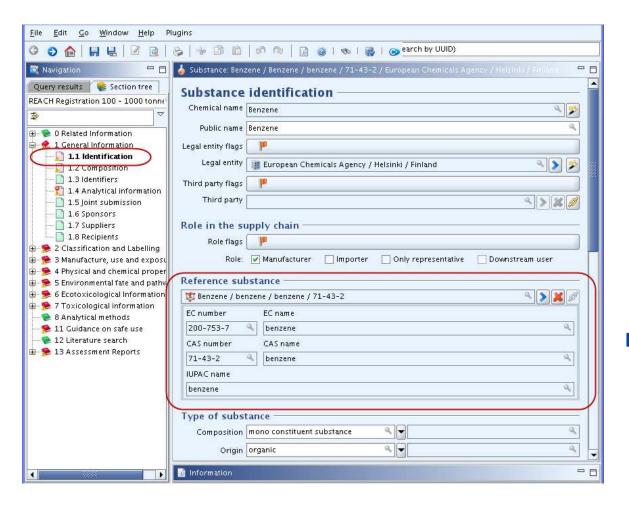

 Substance identifiers are same as the ones provided by the lead

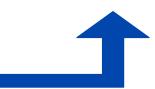

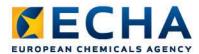

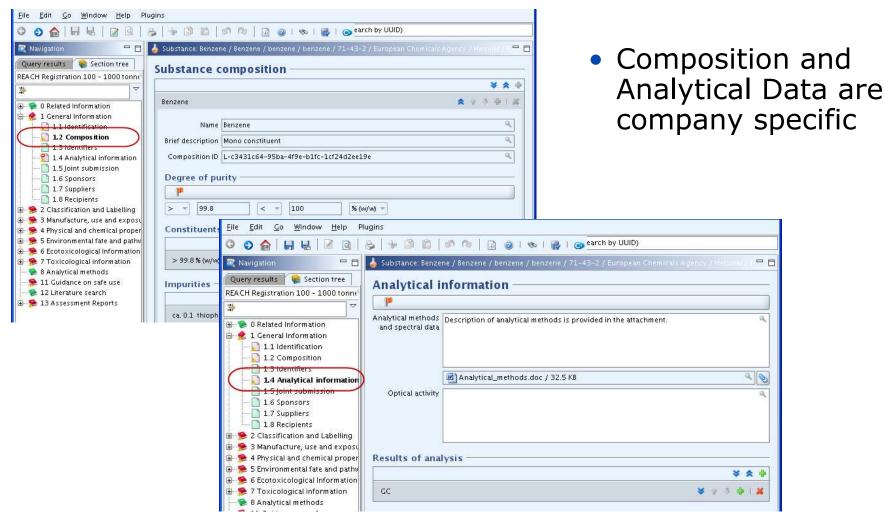

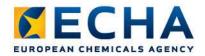

- Finally, remember to use these key tools:
  - TCC tool checks completeness of dossier
  - Fee calculation plug-in estimates fee to be paid
  - Dissemination tool simulates information to be published

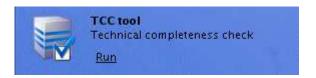

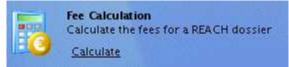

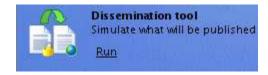

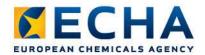

#### TCC plug-in

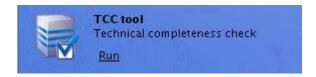

- Will allow you to check the completeness of your dossier before submitting it in REACH-IT:
  - Pass Business Rules step
  - Pass Technical Completeness Check step
- Your dossier will be ready and will be processed faster

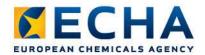

#### **Fee Calculation Plug-in**

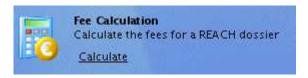

- You will be able to:
  - Simulate the fee applicable for your submission
  - Find potential mistakes in your dossier:
    - Unintented confidentiality claims
    - Wrong tonnage band

The fee from the invoice that will be issued by ECHA for your submission is considered to be the only valid one

**ECHA.EUROPA.EU** 

### **Important steps in REACH-IT**

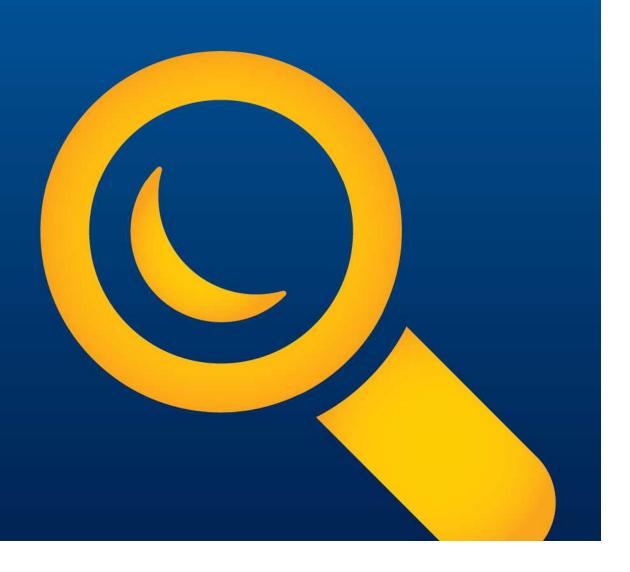

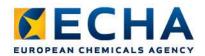

#### **Important steps in REACH-IT**

- Joining the joint submission in REACH-IT
  - Lead needs to provide to the Members the name of the joint submission and the security token
- Submission of member dossiers
  - After lead dossier accepted in REACH-IT
  - Before 31 May 2013!
- Recommended Lead dossier submitted latest Q1 2013

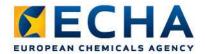

#### **Important steps in REACH-IT**

- Keeping track of key steps in REACH-IT
  - Dossier accepted
  - Invoice opened
  - Result of completeness check
  - Registration number issued

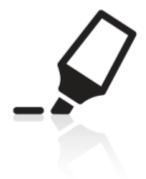

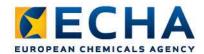

# Check that your company size is correctly indicated

- In REACH-IT:

  Home
  - → Company
  - $\rightarrow$  View
- Make sure your company size is correct in REACH-IT: ECHA will verify it

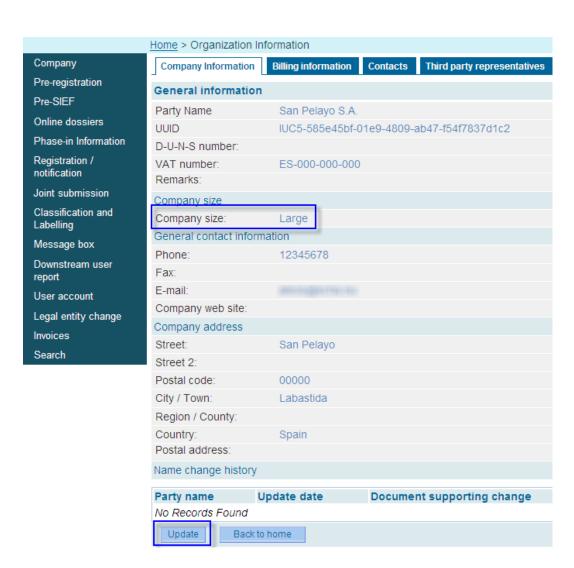

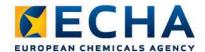

# Check that your VAT number is correct

- In REACH-IT:
  Home
  - → Company
  - $\rightarrow$  View

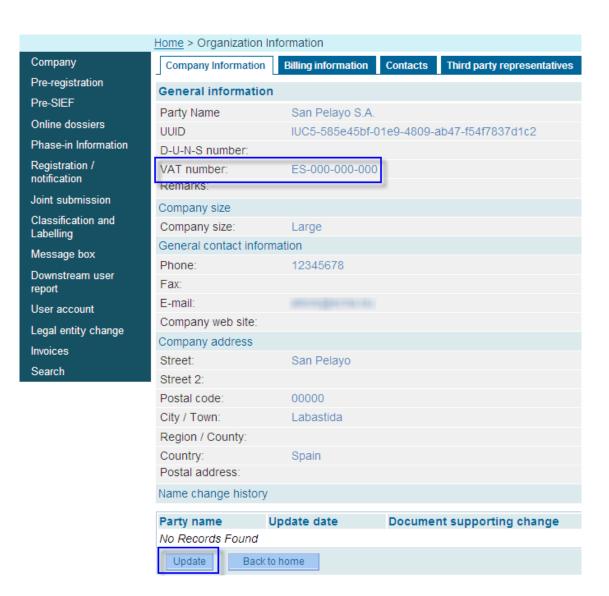

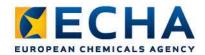

# Check that your 'Billing organisation name' & 'Billing address' are correct

- In REACH-IT:
  Home
  - → Company
  - → View
  - → Billing
    Information

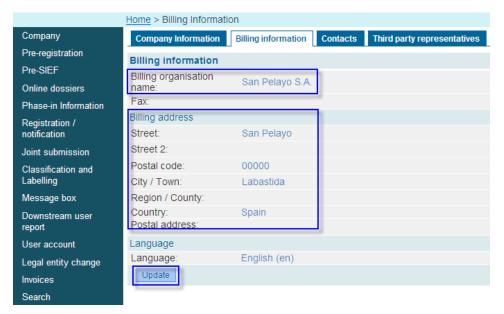

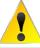

Modify

Delete

#### Keep updated your contacts information

Company Information **Billing information** Third party representatives Contacts Your data has been saved Add new contact Select First Name **Last Name** Phone Email Contact Type(s) Quintana-Sáinz 1234567 alexis.quintana-sainz@echa.europa.eu Joint Submission Alexis

## **Key ideas**

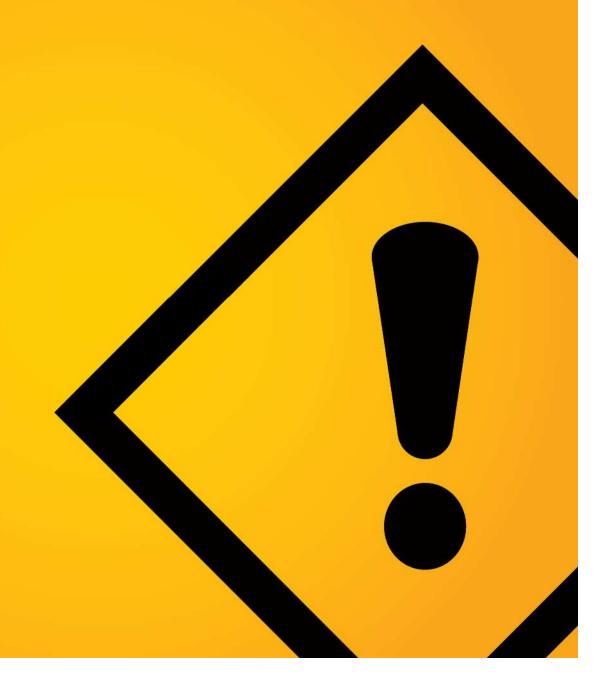

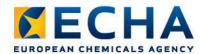

#### **Key ideas**

- Check if your substance is already registered
- Build your IUCLID dossier well in advance
- Use the tools provided by ECHA
- Co-ordinate with the Lead registrant
- Check the ECHA 2013 dedicated page: http://www.echa.eu/web/guest/reach-2013

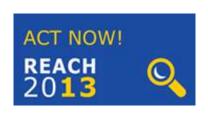

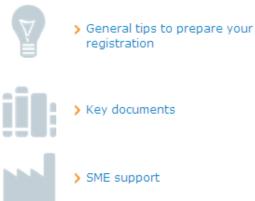

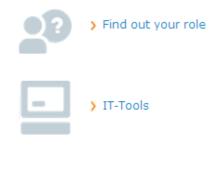

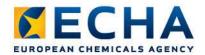

# 5 minute check before submitting your dossier:

- Tonnage Band Dossier
- TCC tool DOSSIER
- Fee calculation plug-in DOSSIER
- Company size REACH-IT
- VAT number REACH-IT
- Billing address REACH-IT

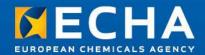

#### **Thank You!**

Alexis Quintana-Sáinz alexis.quintana-sainz@echa.europa.eu

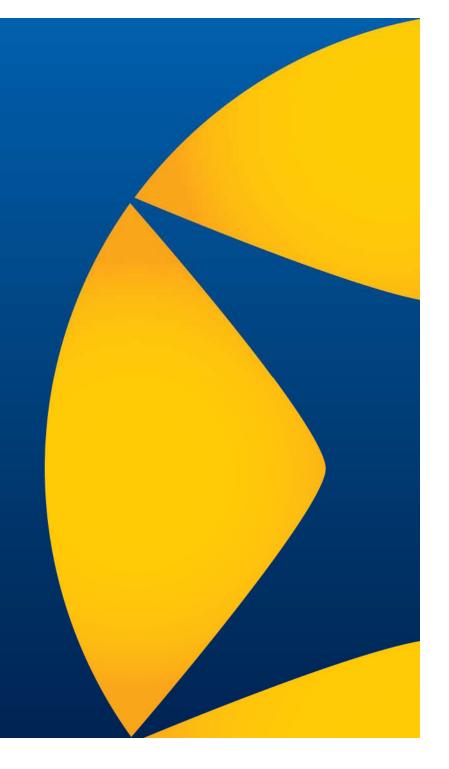